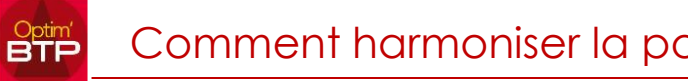

## **Il est possible d'harmoniser la police sur un devis ou une facture :**

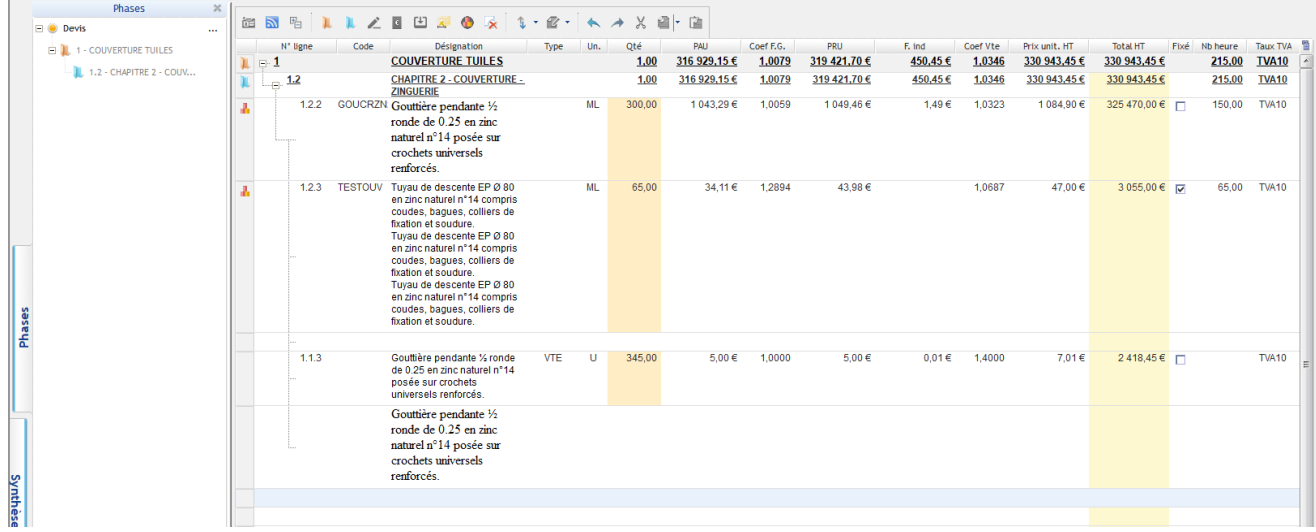

A partir des propriétés de la pièce de vente, dans les paramètres,

il faut remplir le champ "Police et taille des désignations des lignes de prix" par la police de caractères de votre choix.

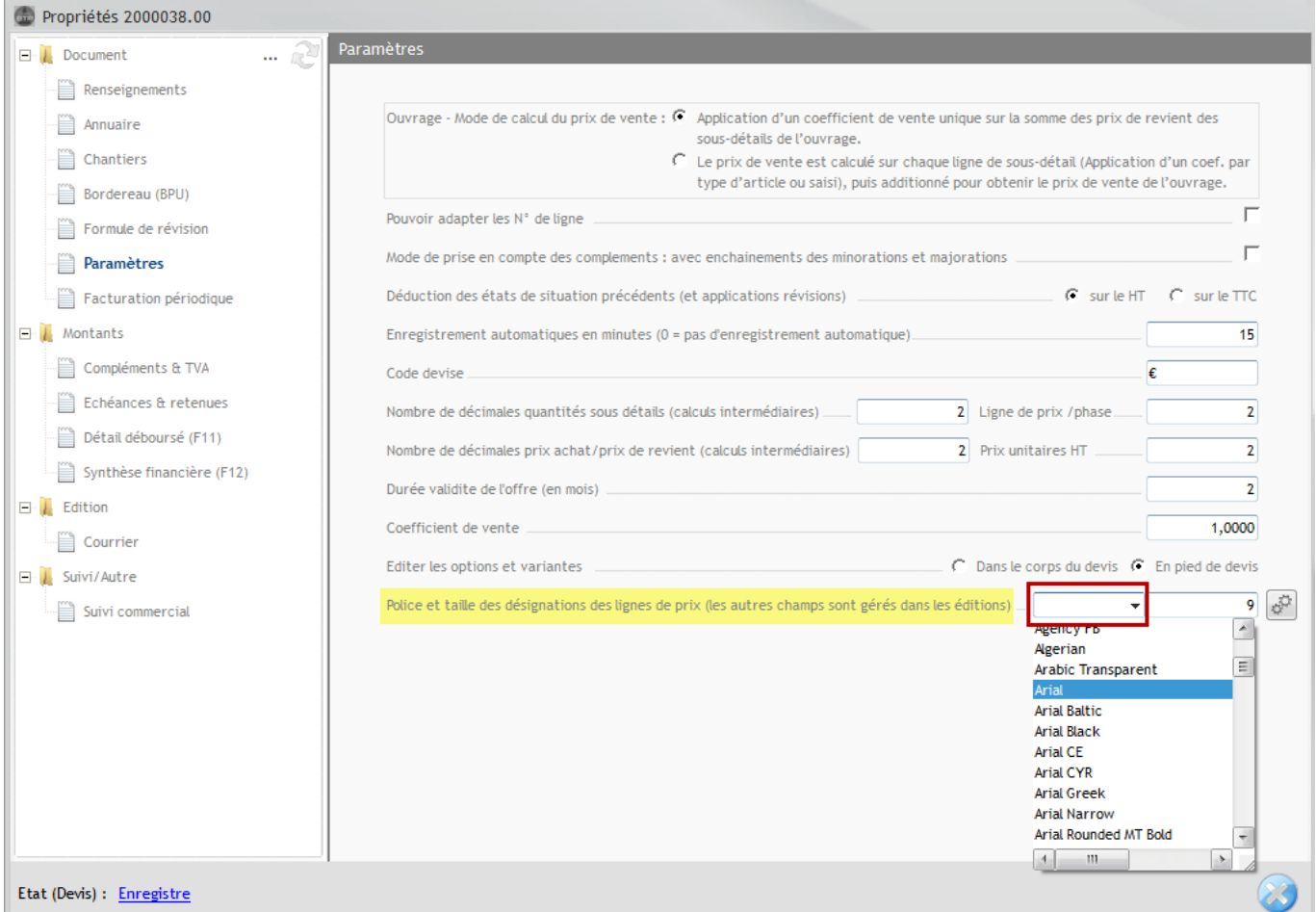

Nb : Dans certains cas (ex facture validée) il faudra peut-être le faire sur le marché.